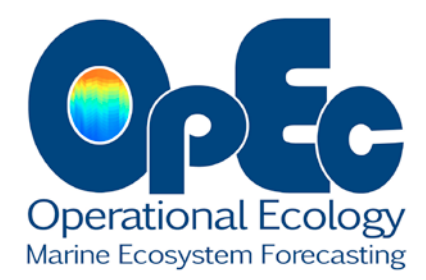

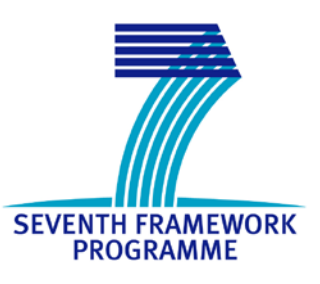

# **OPerational ECology**

## **Ecosystem forecast products to enhance marine GMES applications**

# **DG SPACE**

# **Collaborative Project - small or medium-scale focused research project**

# **Project Number: 283291**

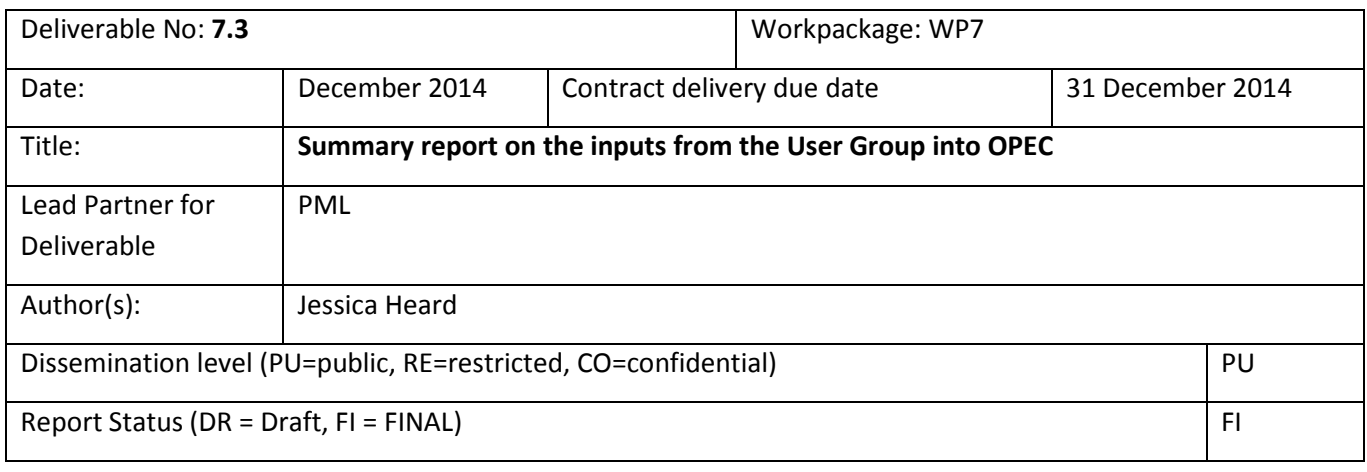

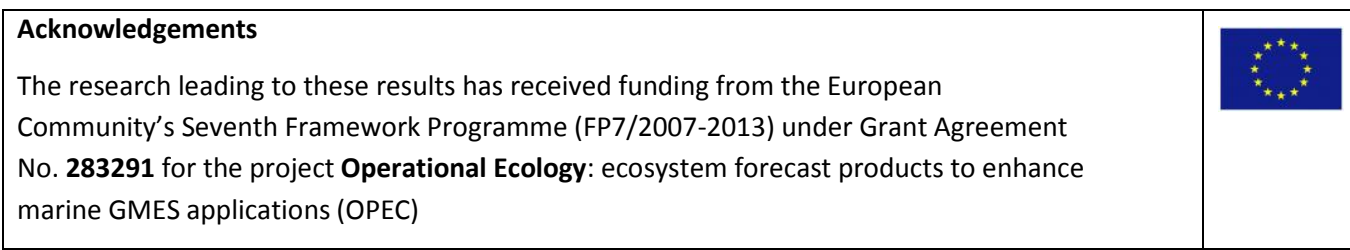

## **OPEC Overview**

"OPEC provides an enhanced capability to predict indicators of good environmental status in European regional Seas"

The OPEC project (Operational Ecology) will help develop and evaluate ecosystem forecast tools to help assess and manage the risks posed by human activities on the marine environment, thus improving the ability to predict the "health" of European marine ecosystems. The programme will focus on four European regional seas (North-East Atlantic, Baltic, Mediterranean and Black Seas) and plans to implement a prototype ecological Marine Forecast System, which will include hydrodynamics, lower and higher trophic levels (plankton to fish) and biological data assimilation.

Products and services generated by OPEC will provide tools and information for environmental managers, policymakers and other related industries, laying the foundations for the next generation of operational ecological products and identification of knowledge / data gaps.

OPEC will use the EU's [Global Monitoring for Environment and Security Marine Service](http://www.gmes.info/) as a framework and feed directly into the research and development of innovative global monitoring products or applications. This in turn will advise policies such as the European Marine Strategy Framework Directive and Common Fisheries Policy, as well as the continued monitoring of climate change and assessments of mitigation and adaptation strategies.

**[www.marineopec.eu](http://www.marineopec.eu/)**

# **Contents**

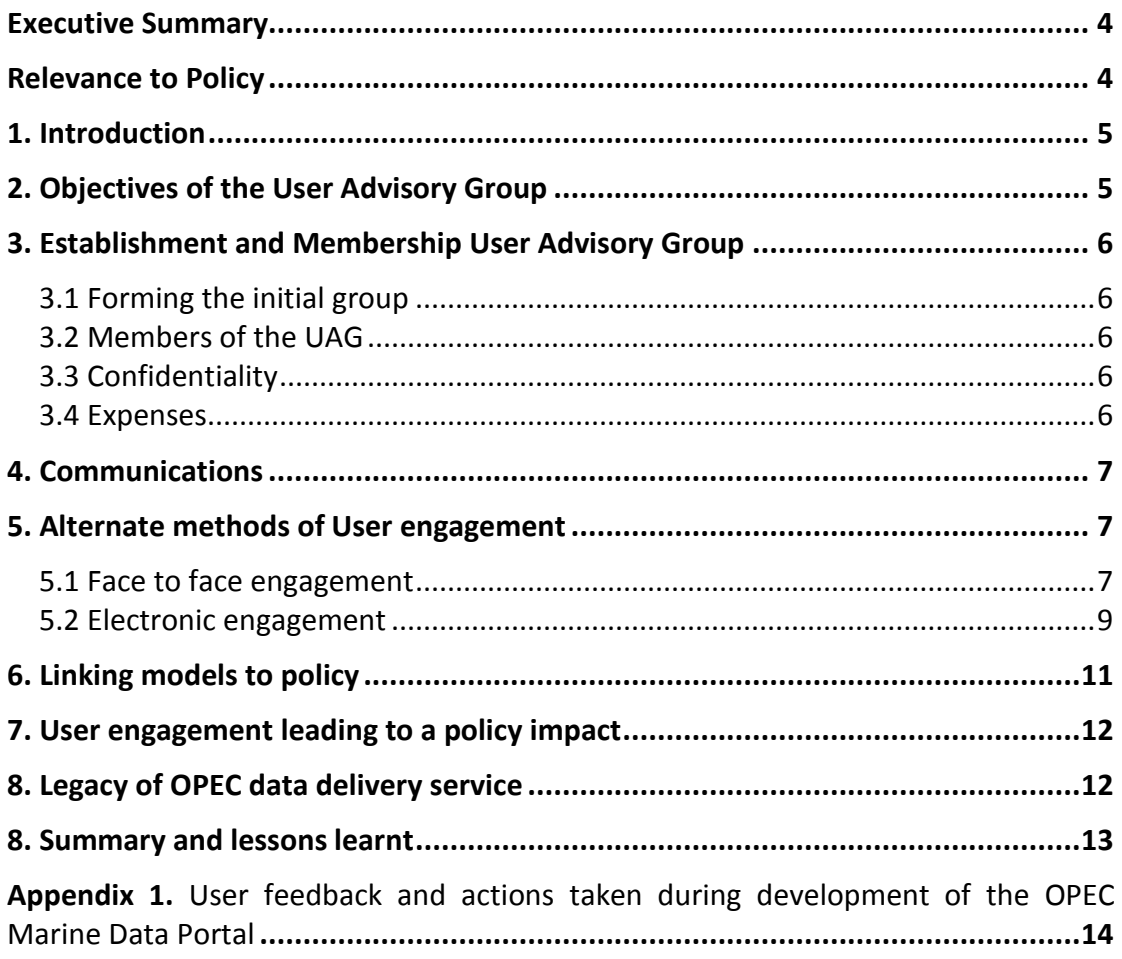

## <span id="page-3-0"></span>**Executive Summary**

The OPEC User Advisory group was initially formed with two key aims in mind. Firstly to provide strategic advice and feedback to the project consortium to ensure that products and outputs developed were relevant and met the needs of the user community. Secondly to support the dissemination of OPEC knowledge and outputs to the stakeholder community outside of Copernicus (previously the GMES) Marine Core Service so as to maximise the impact of the project and help ensure continued development in the long term ensuring a future legacy for Operational Ecology (OE). We found limited success in engaging with a small pre-defined group of users and so adopted a more broad approach. By engaging with a wide range of people from the potential operational ecology user community the project has been able to maximise its impact on future developments within this community and ensured outputs and products were tailored to meet the needs of a wide user base.

## <span id="page-3-1"></span>**Relevance to Policy**

Ecosystem models have a key role to play in the development of the evidence base that underpins future policy and regulation. It is not possible to answer complex policy or regulatory questions or assess the impact of management measures without considering dynamic ecosystem feedbacks and responses to external pressures, which can only be achieved using models. Despite this need, the use of ecosystem models in policy and regulation is often limited as modellers are isolated from the decision makers that need model-derived products. The lack of dialogue between communities means that there is limited understanding of how models can be applied to policy and regulatory questions, a lack of confidence in model-derived products, no visibility of models or access to modelderived products, and no assurance of quality, robustness and transparency of models.

Effective outreach involves two-way communication with the user community (including scientists, policy makers, managers and other stakeholders) as well as the public at large. The main objective in this task is to develop a strategy for engaging with stakeholders outside of the GMES Marine Service (e.g. ICES, OSPAR, Plan Bleu, and Black Sea Commission). OPEC was a proof of concept project which undertook research to enhance operational ecology to develop innovative products to help assess and understand the ecology of European regional seas. In order for these products to be fit for purpose and identify points for the future development it was vital to engage with the potential users of the data products.

Challenges for the uptake of ecosystem models include: producing the right information, building confidence in models, visibility of and access to model products, and the need for targeted development of ecosystem modelling capability. The link to social and economic systems is central to delivering the maximum benefit from ecosystem models with systems dynamics and ecosystem services providing potential solutions, but there is need to further develop methods to link biological, social and economic systems.

# <span id="page-4-0"></span>**1. Introduction**

The Operational Ecology (OPEC) Project was launched in 2012. Co-ordinated by Plymouth Marine Laboratory, OPEC has developed and evaluated ecosystem forecast tools to help assess and manage the risks posed by human activities on the marine environment, in order to improve the ability to predict the "health" of European marine ecosystems. In support of environmental assessment and ecosystem-based management, Operational Ecology (OE) reconstructs past history and aims to predict the future status of the marine environment and ecosystem. It is applications-focussed, delivering regular quality ensure information products in support of management and decision making via information that is relevant and in a form which can be easily accessed and used.

Using the Marine Core Service as a framework, OPEC implemented a prototype regional ecological Marine Forecast System in four European Regions (NE Atlantic, Baltic, Mediterranean and Black Seas), which include hydrodynamics, lower (plankton) and higher trophic (e.g. fish) and biological data assimilation. Data products produced during this project were intended to provide information in support of the implementation of policies such as the European Marine Strategy Framework Directive and Common Fisheries Policy, as well as the continued monitoring of climate change and assessments of mitigation and adaptation strategies.

OPEC has delivered 'new products' in terms of rapid environmental assessments as well as hindcasts of the recent past for use in environmental management. By assessing the potential spatial and temporal scales of predictability of seasonal forecasts appropriate to both lower and higher trophic levels OPEC has also laid the foundations for the next generation of operational ecological products.

An OPEC User Advisory Group was formed to facilitate the development of user relevant and applicable products.

# <span id="page-4-1"></span>**2. Objectives of the User Advisory Group**

The aim of the OPEC UAG was to provide user input throughout the project, focusing on applicable data products for use in the broad management community. The group was intended to meet approximately once a year to provide feedback and advice, with key strategic objectives to act as facilitators of knowledge transfer/exchange through:

- a) Advising on the development and delivery of operational ecology products.
- b) Advising and assisting in the dissemination efforts of OPEC knowledge and outputs to potential users (e.g. managers, policymakers, regulators, etc.).
- c) Sharing information about other work in progress or about policy and practice development, thus providing a context for OPEC.
- d) Using their own networks to publicise the project's outputs.

# <span id="page-5-0"></span>**3. Establishment and Membership User Advisory Group**

The establishment of the UAG was considered from the outset of the project as it was clear that feedback given both in the early and final stages of the project would be most relevant.

Membership of the OPEC UAG was initially by invitation, with members selected by the Knowledge Exchange group or recommended by project partners. Once appointed members were asked to consider other possible members that they thought would make a useful addition to the group. It was intended that membership to the group would be fluid, with new members invited/ consulted as required throughout the project.

## <span id="page-5-1"></span>**3.1 Forming the initial group**

Based on previous experience we had expected positive feedback and interest in joining the user group for this innovative and applications focused project. However the feedback we received was that with the growing strain on resources, particularly people's time, limitations had been put in place in terms of travel and participation in such groups. It appeared that project User Groups had become so prolific that many of the key people we approached were already sitting on several user groups and were no longer permitted by their organizations to join new groups, especially for small projects. Many of those unable to join the group expressed interest in the project itself and were keen to provide informal feedback as needed but could not officially join the group.

Following this initial experience, WP6 decided to continue with the formation of a project User Group but to recognized that relying solely on this group may not be the most strategic or effective way to gather the advice and feedback required. As the project progressed and products were being developed WP6 planned to seek feedback through a range of methods.

## <span id="page-5-2"></span>**3.2 Members of the UAG**

The UAG membership at the close of the project was as follows:

- [Black Sea Commission:](http://www.blacksea-commission.org/) Prof Halil Ibrahim Sur
- Marine Board [European Science Foundation:](http://www.esf.org/research-areas/marine-sciences.html) Dr Kate Larkin
- [International Council for the Exploration of the Sea:](http://www.ices.dk/indexfla.asp) Dr Manuel Barange
- [Lamans s.a. Management Services,](http://www.lamans.gr/) Greece: Dr George Triantaphyllidis
- [Met Office, UK. D](http://www.metoffice.gov.uk/)r Rosa M. Barciela Fernandez

## <span id="page-5-3"></span>**3.3 Confidentiality**

UAG members acted in a personal capacity and not as representatives of their organisations, their role in the project was an in an advisory capacity and as such they did not have management responsibility for the project or its finances.

## <span id="page-5-4"></span>**3.4 Expenses**

Any expenses incurred by UAG members would be reimbursed to the members.

## <span id="page-6-0"></span>**4. Communications**

The OPEC UAG membership was broad and geographically spread, as a result the most efficient mode of communication was through electronic communication and documents available on the project website.

Although invited, no members of the UAG were able to join the first or final Annual Science meetings, as a result the main form of communication with the group was electronic through email and telephone conversations.

## <span id="page-6-1"></span>**5. Alternate methods of User engagement**

To supplement the feedback from the User Group, WP6 engaged and encouraged partners to engage in an ad hoc manner at meetings taking the opportunity to have face to face conversations with potential users, this approach was found to be the most effective way of getting useful feedback and advice.

The Marine OPEC Data Portal was the main tool for delivery of the OPEC products and so there was a heavy focus on user engagement during the development of the portal to ensure it was not only fit for purpose but delivered a highly quality product and user experience that would live on beyond the OPEC project.

## <span id="page-6-2"></span>**5.1 Face to face engagement**

We found that one of the most successful ways to promote the project and get really targeted helpful feedback was to talk to potential user groups directly. This was achieved in a variety of ways outline below but includes: participation in workshops, private conversations, individual demonstrations and general informal discussions.

## Examples include:

- Our Black Sea partner (METU), regularly met with the Black Sea Commission and so could easily discuss OPEC products and demonstrate the OPEC data portal, comments were then feedback to WP6 and WP7.
- Following an invitation from a User Group member (Marine Board), the WP7 leader attended a Stakeholder Engagement workshop in Brussels, were they were able to gather useful information about general needs and of European Stakeholders along with examples of best practice in user engagement. The workshop included scientists, policy makers, environmental managers, NGOs and representatives from industry. Along with gather general information on user needs the workshop provided an excellent opportunity to demonstrate and discuss the portal and gather additional contacts who later provided feedback to the project on final products. Discussions on what improvements could be made and how data should be presented were feedback to the development team.
- The project coordinator met with the Head of the Marine and Fisheries Evidence Team at Defra (Department for Environment, Food and Rural Affairs, UK) to discuss the OPEC

project and received positive feedback. In relation to the data portal the features which allow users to subset and download data were particularly valued. Defra are keen for evidence which will help to determine baselines for the MSFD and are keen to explore the potential of model data. In addition the monitoring system assessment work developed by WP4 was presented. Defra have a pressing policy need to evaluate the effectiveness of current UK environmental monitoring and are keen to hold further discussions on the application of these methods in monitoring system assessment and design.

- One of the portal developers spoke with a mussel farmer who had used the portal without any assistance and successfully created plots of historical Temp/CHL. He was using these to match up with his yield records to help establish parameters for decision making on the farm.
- In the final weeks of the project the Marine OPEC Data Portal was demonstrated to a User Group (which included amongst others representatives from ICES, Marine Management Organisation, Marine Scotland, Seabed Users Group, Scottish Natural Heritage) who provided useful feedback on how the data was categorized and some linguistic issues that may cause confusion for potential users. This was really helpful and precipitated some changes to how the data was labelled, to add clarity from the user perspective.

These examples show how direct consultation with a broad range of people has really helped to deliver products that are user relevant and fit for purpose.

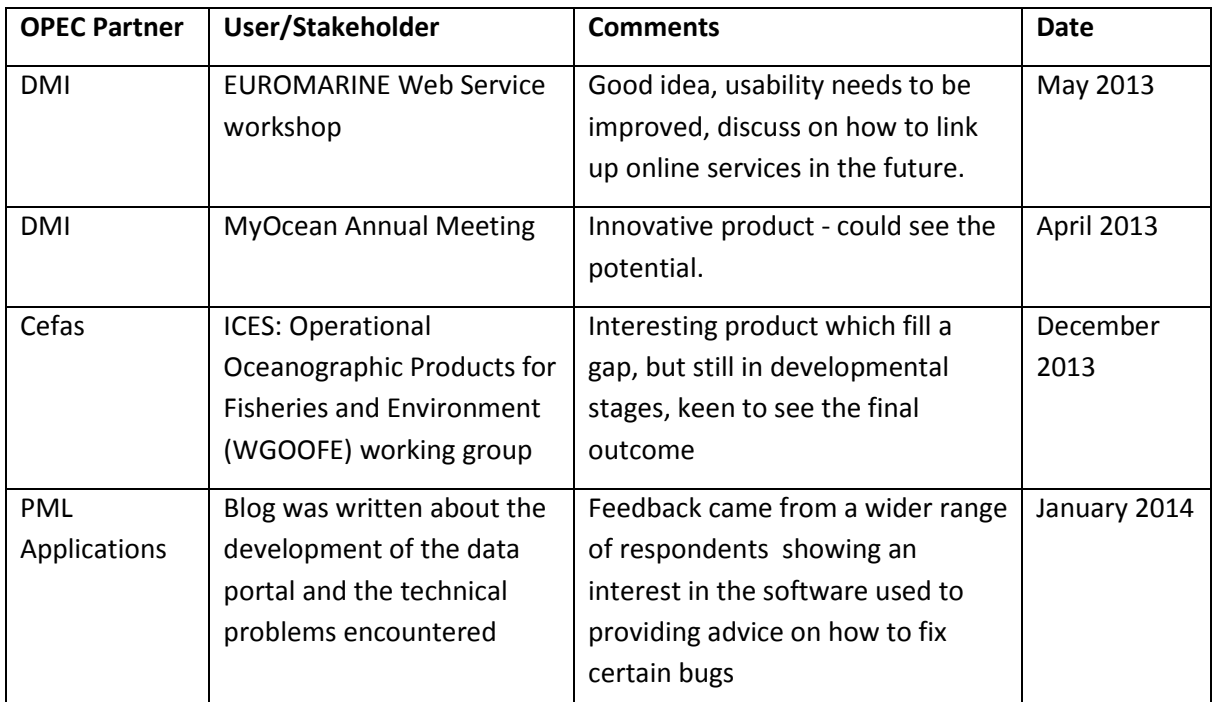

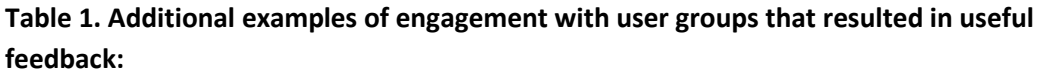

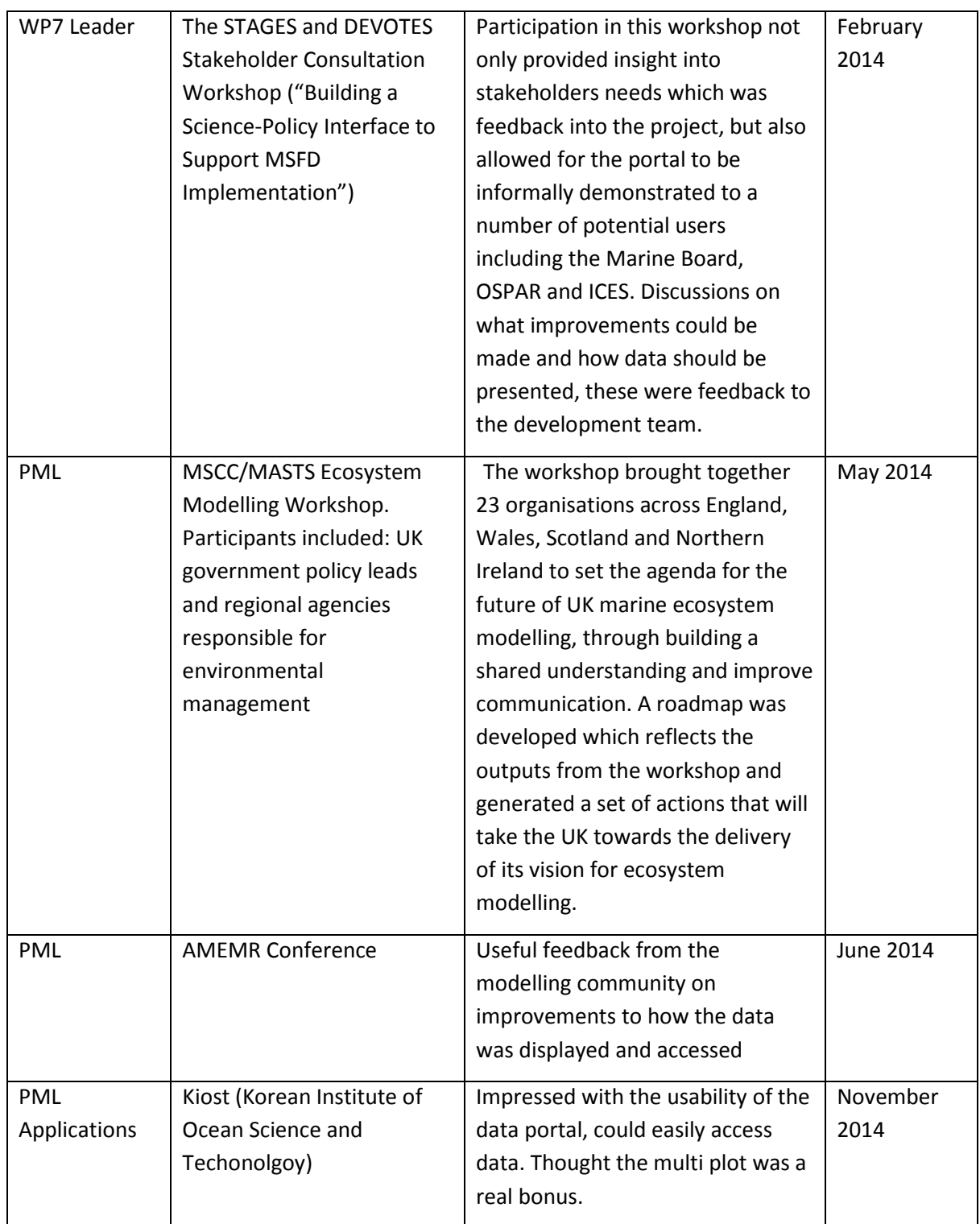

Such ad hoc engagement activities not only provided useful advice but also helped to ensure the promotion of the project and its outputs across a broad range of user communities.

## <span id="page-8-0"></span>**5.2 Electronic engagement**

The other main avenue for engagement, in particular to get feedback on the web-based portal, was through electronic communication. The portal went through 3 main feedback rounds. Different respondents were targeted depending on the feedback sought; in the early stages the focus was on usability of the portal and so people from a diverse range of backgrounds were included. In later stages it was important to refine the data products themselves and so potential users of the portal were engaged.

Data Portal User feedback rounds:

- $\checkmark$  Round 1 June December 2013: Portal was tested and feedback provided from: OPEC User Group member, Web developers, Science communication professionals and a scientist.
- $\checkmark$  Round 2 Service Users July-August 2013: Data centre managers and members of the OPEC User Group.
- $\checkmark$  Round 3 September-October 2014: User Advisory Group and Scientists.

This method of user engagement allowed feedback to be sought quickly and targeted as appropriate, allowing the development team to continually refine and tailor the portal to the specific needs to the users.

The full comments and the response of the portal development team to those comments are available in Appendix 1. As the rounds of feedback progressed and the portal user interface was improved, comments focused less on problems with usability and more on the data products themselves. Web development is an ongoing process and comments on the user interface and minor bugs continued throughout, these provide vital in terms of producing a portal that was both accessible and enjoyable to use.

Following the first round of user feedback it was clear that there were significant problems with the user interface. This was a vital point to fix. A consultant UIX web designer was bought in (March 2014) to provide an updated design, with the goal of greatly improving the user experience and ensuring that the portal could be used to its full potential.

As a result Round 2 of engagement received much more positive feedback and allowed for continued development of the data products themselves during the final months. The remaining user engagement focused on ensuring the data products provided met the user's needs. Some of the many developments made in response to user comments include:

- Option to draw an irregular shaped polygon to define a specific area of interest
- Displaying indicators across multiple regions as the same time
- Multi indicator plots
- Provisions of extensive metadata to support the transparency and accountability of the data
- Add depth information to the plots

Please see Appendix 1 for the full tables of comments and response to those comments.

# <span id="page-10-0"></span>**6. Linking models to policy**

Implementing ecosystem-based management requires sufficient understanding to support the assessment of impacts on whole ecosystems over long periods of time. The funding needed for data collection is considerable but limited, so it is important to examine new cost-effective ways of obtaining and processing data. Ecosystem models are central to delivering current and future policy requirements including: predicting the effects of competing management options, assessing potential impacts across the whole ecosystem, testing the sensitivity of socio-ecological indicators, optimising monitoring programmes, understanding the application of theoretical concepts like Maximum Sustainable Yield (MSY), developing ecosystem service flows, and providing an assessment of the risk associated with management measures.

The potential for quick wins in the policy and regulatory environment were explored as part of the MSCC/MASTS ecosystem modelling workshop (Table 1). However, there were still concerns expressed by both stakeholders and modellers about the translation of policy needs to tractable modelling questions. More work is required on each of these quick win topic areas to identify where work is already being done that will deliver these aims and, if not, exactly how this might be taken forward. This should focus on attributing drivers of change, integration of models and monitoring to maximise the efficiency and utility of those programmes, assessing MSFD indicators and interactions between descriptors, and costbenefit of legislation (Table 1).

| <b>Theme</b>                                         | <b>Quick Wins</b>                                                                                                    | Gaps                                                                                                    |
|------------------------------------------------------|----------------------------------------------------------------------------------------------------|----------------------------------------------------------------------------------------------------|
| Environmental<br>change and<br>climate<br>adaptation | Regional scale climate impacts<br>$\bullet$<br>and their value<br>Attributing change in ecosystems<br>$\bullet$<br>to environmental drivers and the<br>systems response<br>Impacts of shelf-seas<br>٠<br>biogeochemistry on ecosystem<br>state                        | Introductions and impacts of non-<br>$\bullet$<br>native species<br>Animal and human disease<br>$\bullet$<br>Local effects of pressures<br>$\bullet$<br>Impacts of ocean acidification<br>$\bullet$<br>Impacts on the land-sea transition<br>$\bullet$<br>zone<br>Impacts of geo-engineering<br>$\bullet$<br>Impacts of offshore structures<br>$\bullet$ |
| <b>Natural variability</b><br>and monitoring         | Distinguishing between different<br>٠<br>indicators.<br>Quantifying uncertainty<br>٠<br>Integration of models with<br>monitoring to increase efficiency<br>Identifying current system state<br>٠                                                                      | None identified<br>$\bullet$                                                                                                    |
| Management<br>measures, goods<br>and services        | Efficient programme of measure<br>$\bullet$<br>for achieving GES<br>Impacts of landing obligations on<br>MSY through food webs<br>interactions<br>Management strategies for<br>٠<br>achieving MSY in a mixed fishery<br>Effects of fishery management on<br>food webs | Assessing networks of MPAs in<br>$\bullet$<br>terms of connectivity, achieving<br>management objectives and<br>socio-economics.<br>Cumulative effects<br>$\bullet$<br>Risk of decline of endangered<br>٠<br>species from CFP reform<br>Coupling between ecosystem<br>$\bullet$<br>services and benefits in socio-                                        |

**Table 2: Potential for use of ecosystem models in addressing policy needs in terms of quick wins, multi-model** *ensembles (in italics)***, and gaps that cannot currently be addressed.**

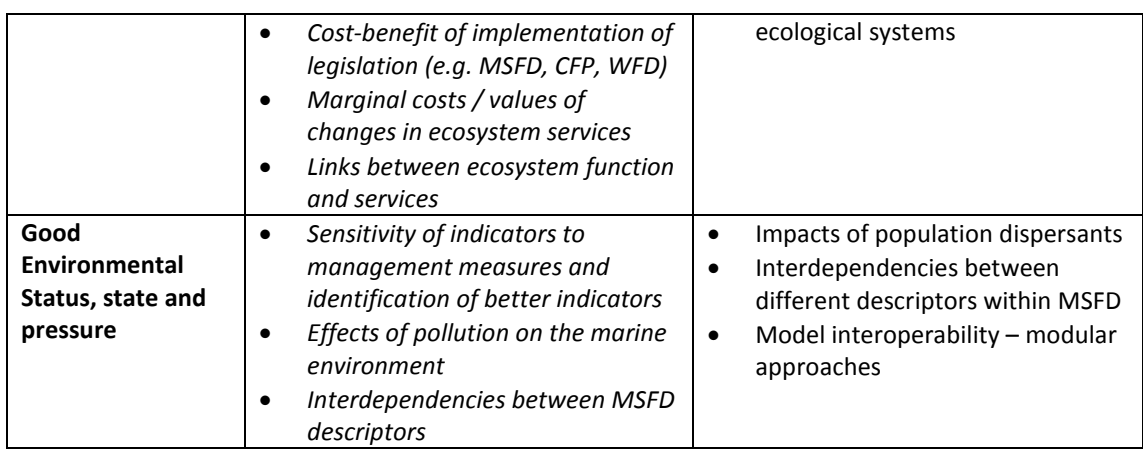

# <span id="page-11-0"></span>**7. User engagement leading to a policy impact**

Advancements in the Baltic modelling system were presented to the ICES working group on Baltic Fish Stock Assessment, by extending the standard model used for eastern Baltic cod with knowledge gained in OPEC, scientist were able to make probable links that oxygen depletion actually resulted in lower recruitment than anticipated. This original finding was well received by the working group and will be used in innovating predictions for cod population dynamics and vital rates in ecosystem assessments and management. Engagement with this particularly group of users resulted in a clear impact on policy and management as a result of advances made through the OPEC project.

# <span id="page-11-1"></span>**8. Legacy of OPEC data delivery service**

The Marine OPEC Data portal provides open access to the key data products developed during this project. PML will continue to upload new data as it become available onto the OPEC Data portal, and partners (DMI, METU, HCMR and OGS) have expressed interest in doing the same.

Communication about the portal and how it can be used has proved successful in encouraging other EU funded projects to adopt the same service for their data delivery. As a result the great efforts in making sure this was a good quality, fit for purpose delivery service have paid off and the portal will live on past the OPEC project, with continued development and enhanced new tools.

At the time of writing the portal has been taken by the following EU funded projects**:**

- EarthServer [\(http://www.earthserver.eu\)](http://www.earthserver.eu/)
- EartH2Observer <https://wci.earth2observe.eu/portal/>
- Ocean Colour CCI [\(http://earthserver.pml.ac.uk/map/\)](http://earthserver.pml.ac.uk/map/)
- $\checkmark$  Aqua Users [\(http://portal.aqua-users.eu](http://portal.aqua-users.eu/) demo only currently)

## <span id="page-12-0"></span>**8. Summary and lessons learnt**

OPEC was funded to developed prototypes for the first generation of operational ecology data products and most importantly delivery them to appropriate user groups. The aim of this deliverable and task was to form a User Advisory Group to provide feedback on the OPEC project. As shown by the summary of our experience, reliance on a small group of individuals to provide the much needed broad range of feedback was not appropriate for this particular project. Great gains and useful feedback was sought by taking a more open and broad approach to engaging with users. By using different methods be it face to face meetings, demonstrations at workshops or electronic communications we were able to get the range of advice and feedback that was need to really refine the project data products and ensure they were delivered in to a high standard in a way that would ensure the long term legacy of the project. By encouraging all partners to get involved with User engagement the OPEC project has increased its impact and influence on the growing field of Operational Ecology.

## **Appendix 1. User feedback and actions taken during development of the OPEC Marine Data Portal**

### **Feedback Round 1**

Comments on Data portal provided between June – December 2013

Feedback from 3 different groups: **Scientists with experience in presenting extensive complicated data sets (provided October 2013)**, **Service User (provided December 2013), Web developers and Science Communicators (provided June 2013)**,

<span id="page-13-0"></span>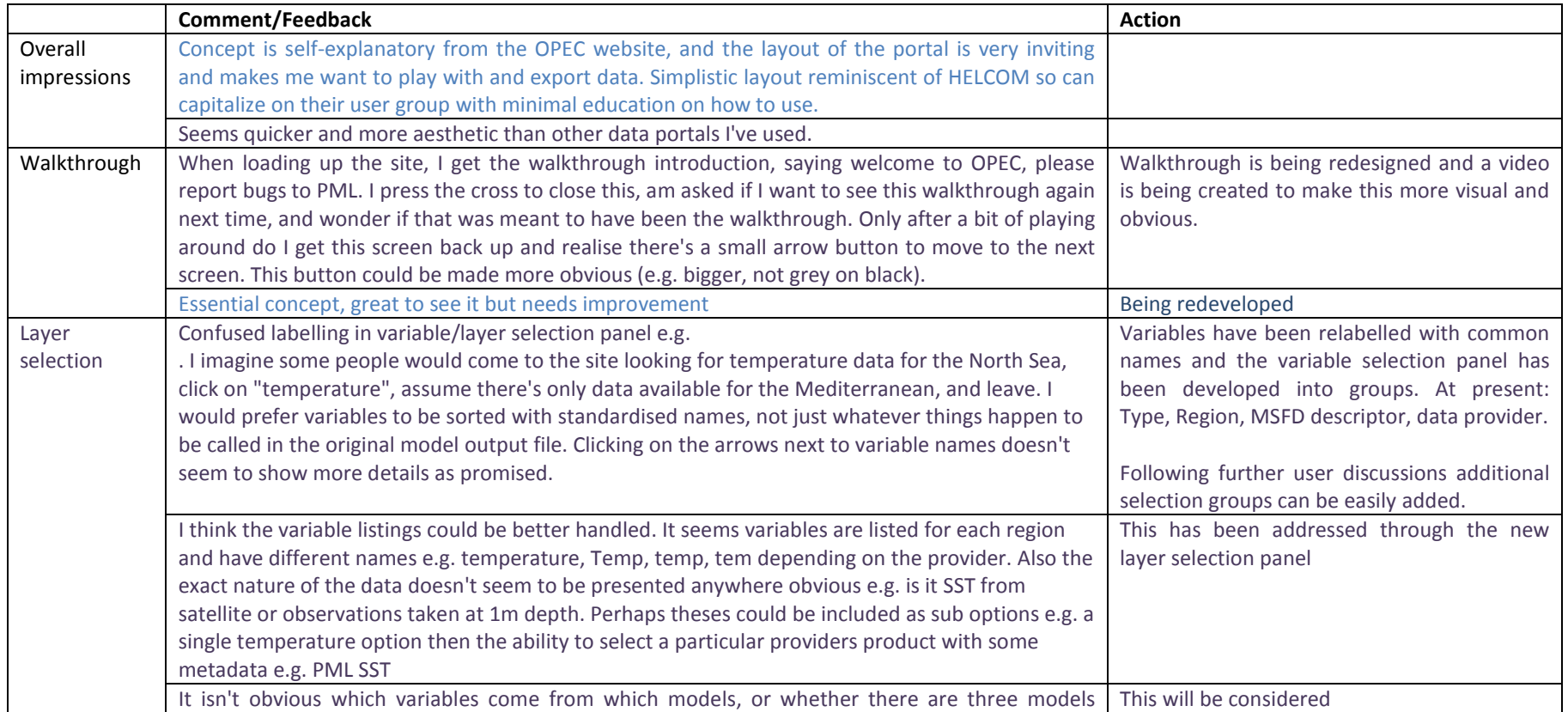

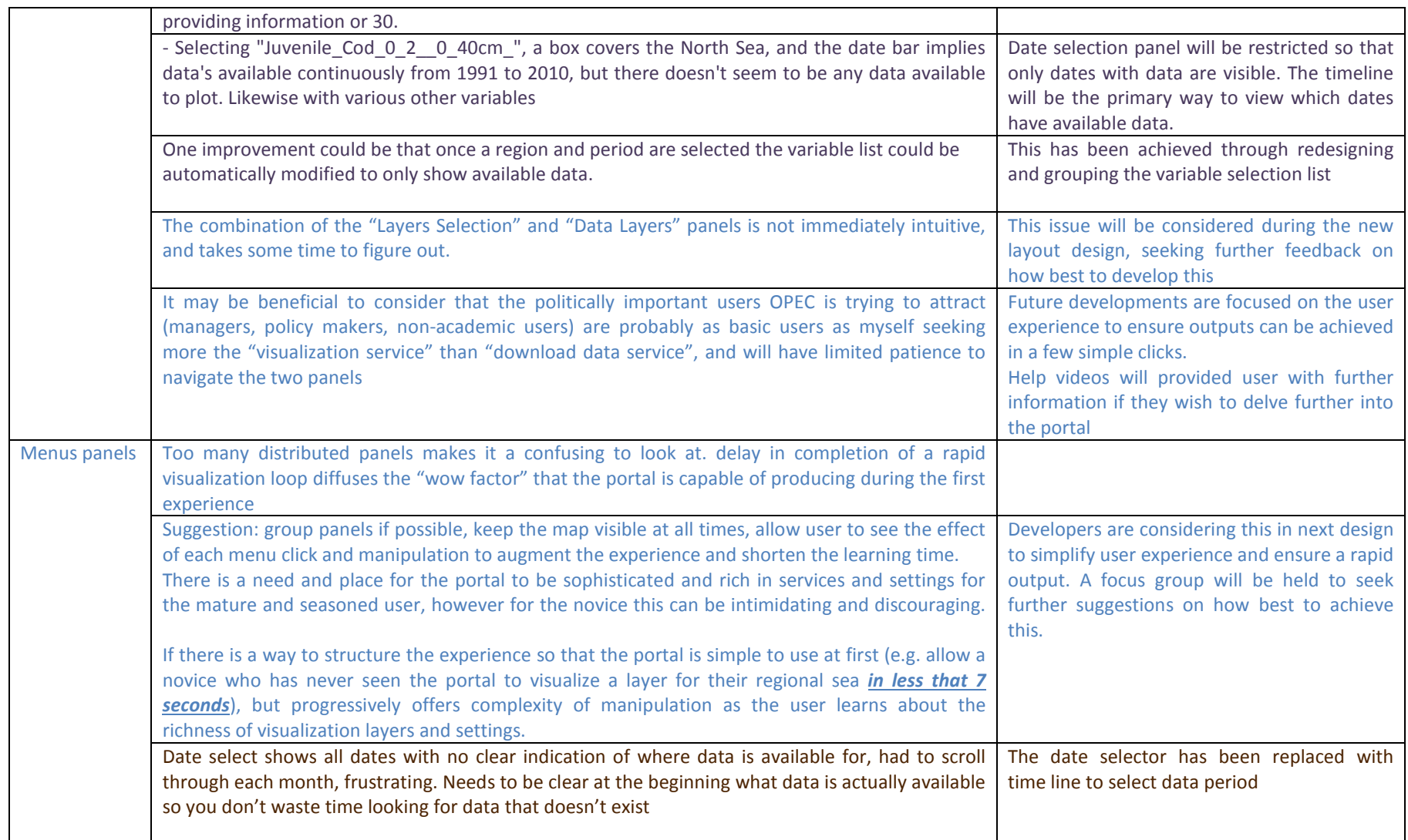

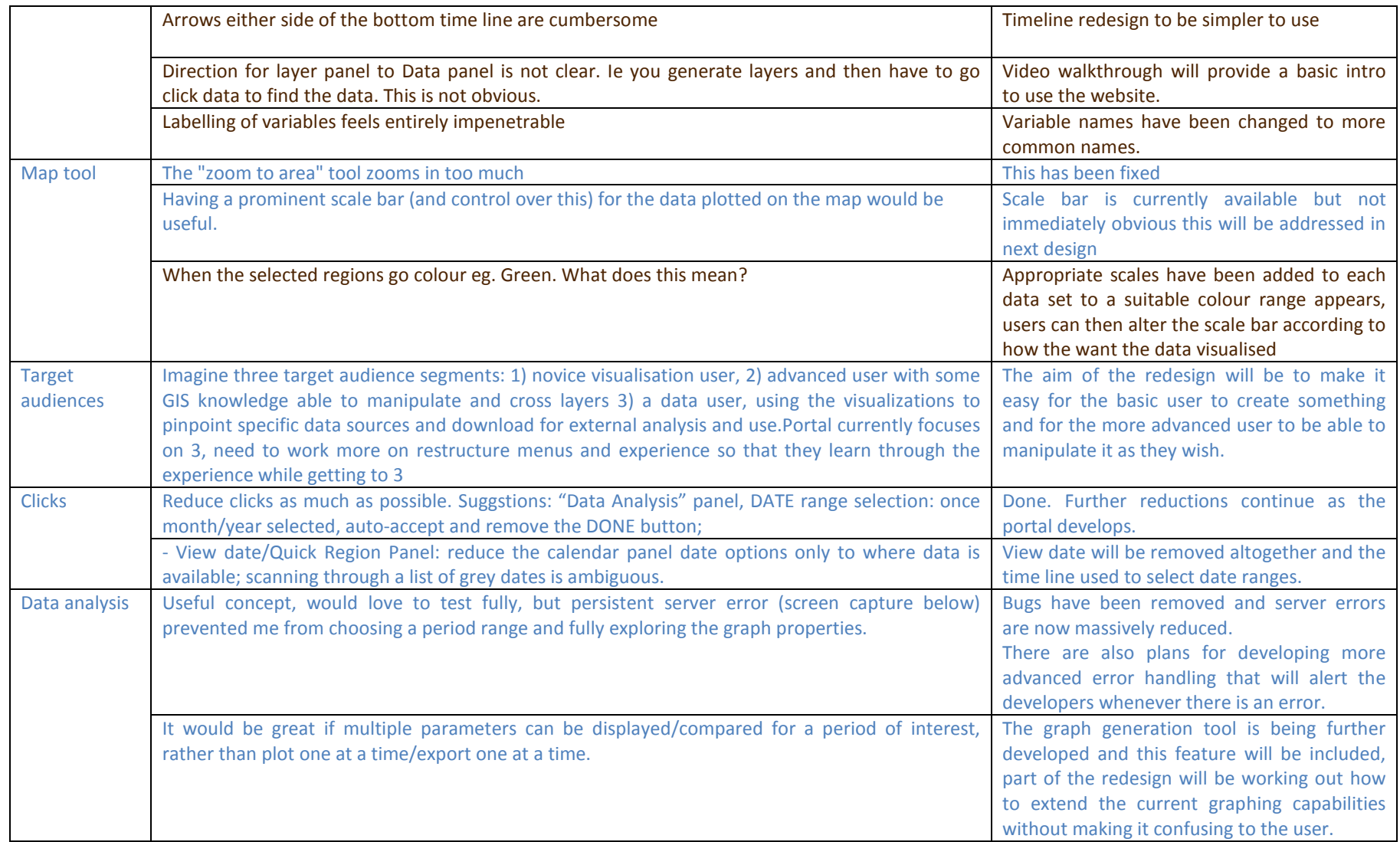

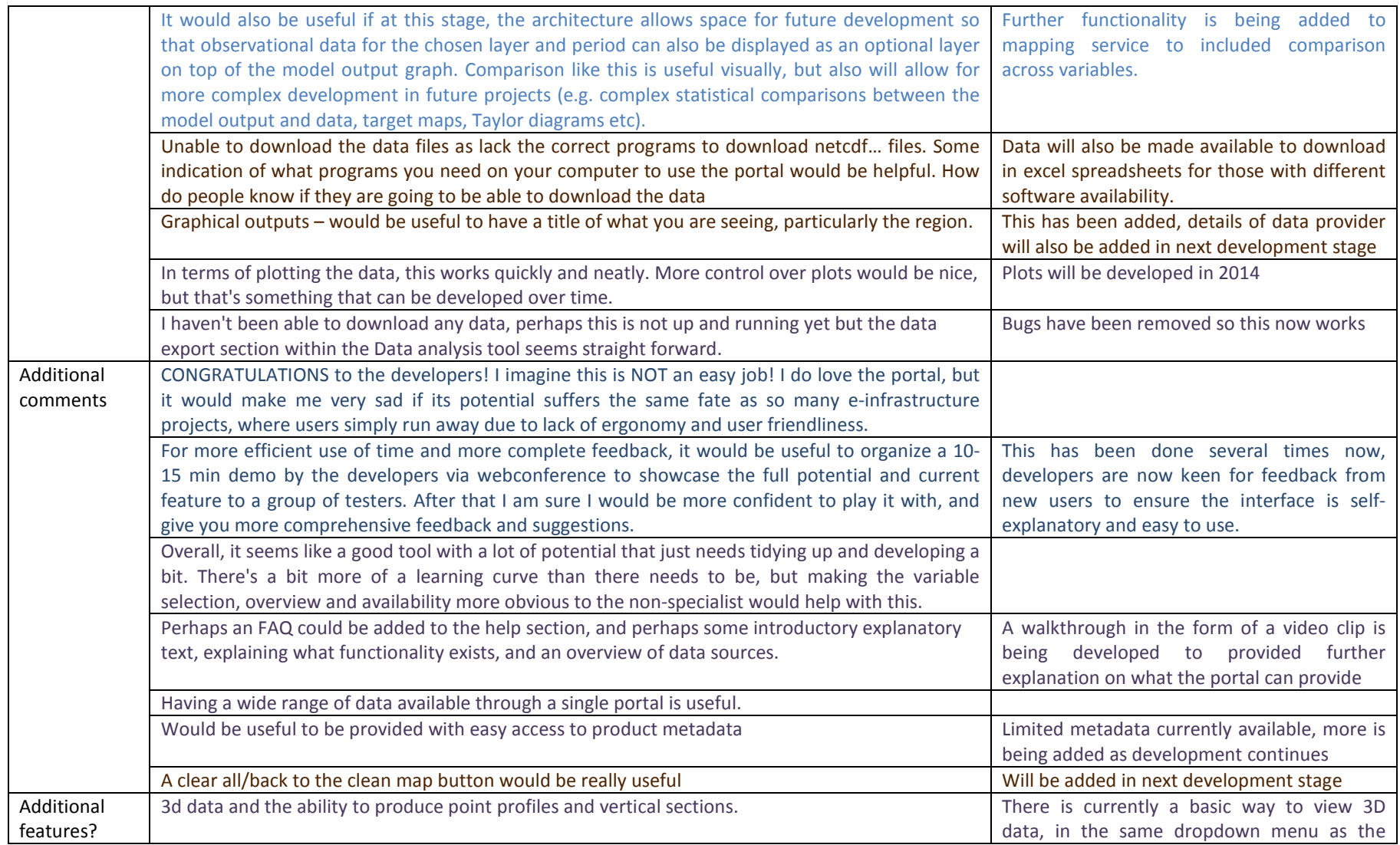

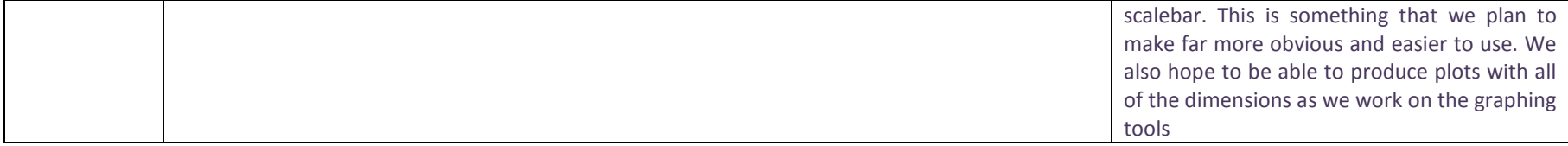

### **Feedback Round 2 -** July/August 2014

In this round the majority of feedback was obtained from Service Users, with only limited consultation with scientists.

### **Data Centre Managers, Service Users, Scientists**

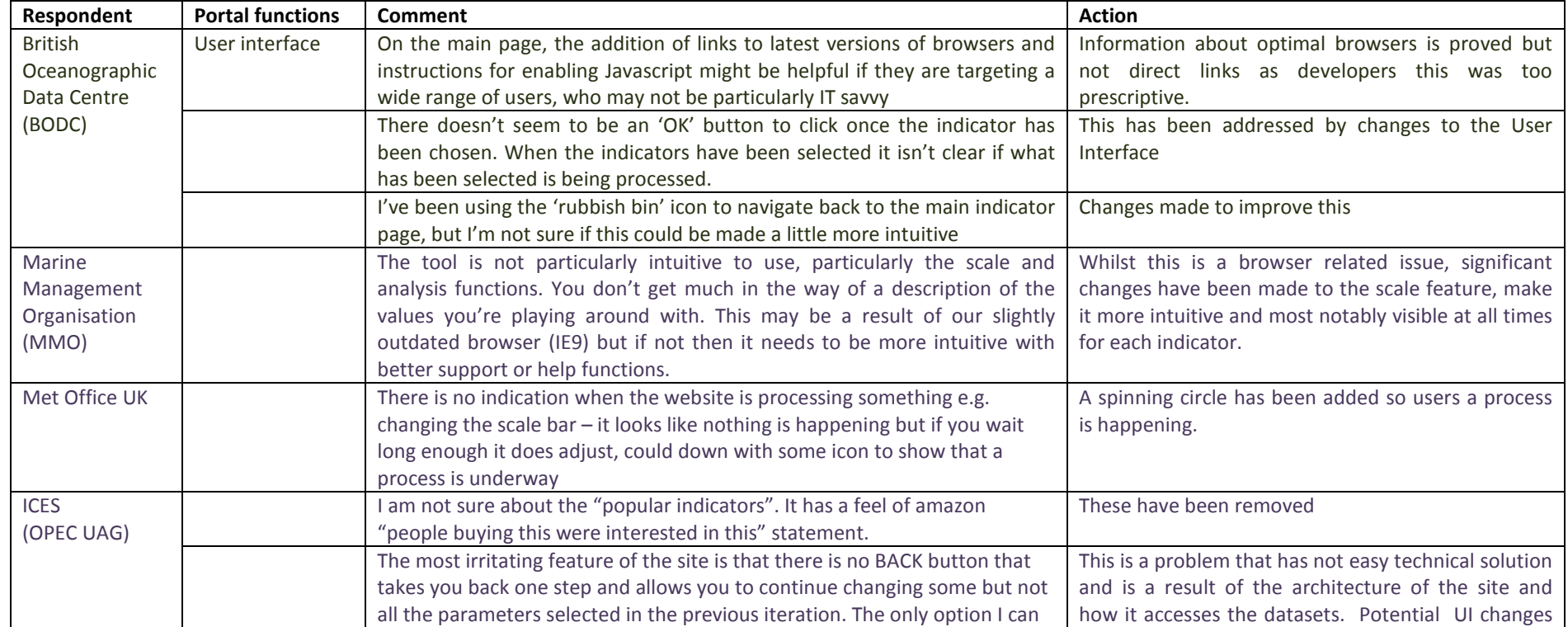

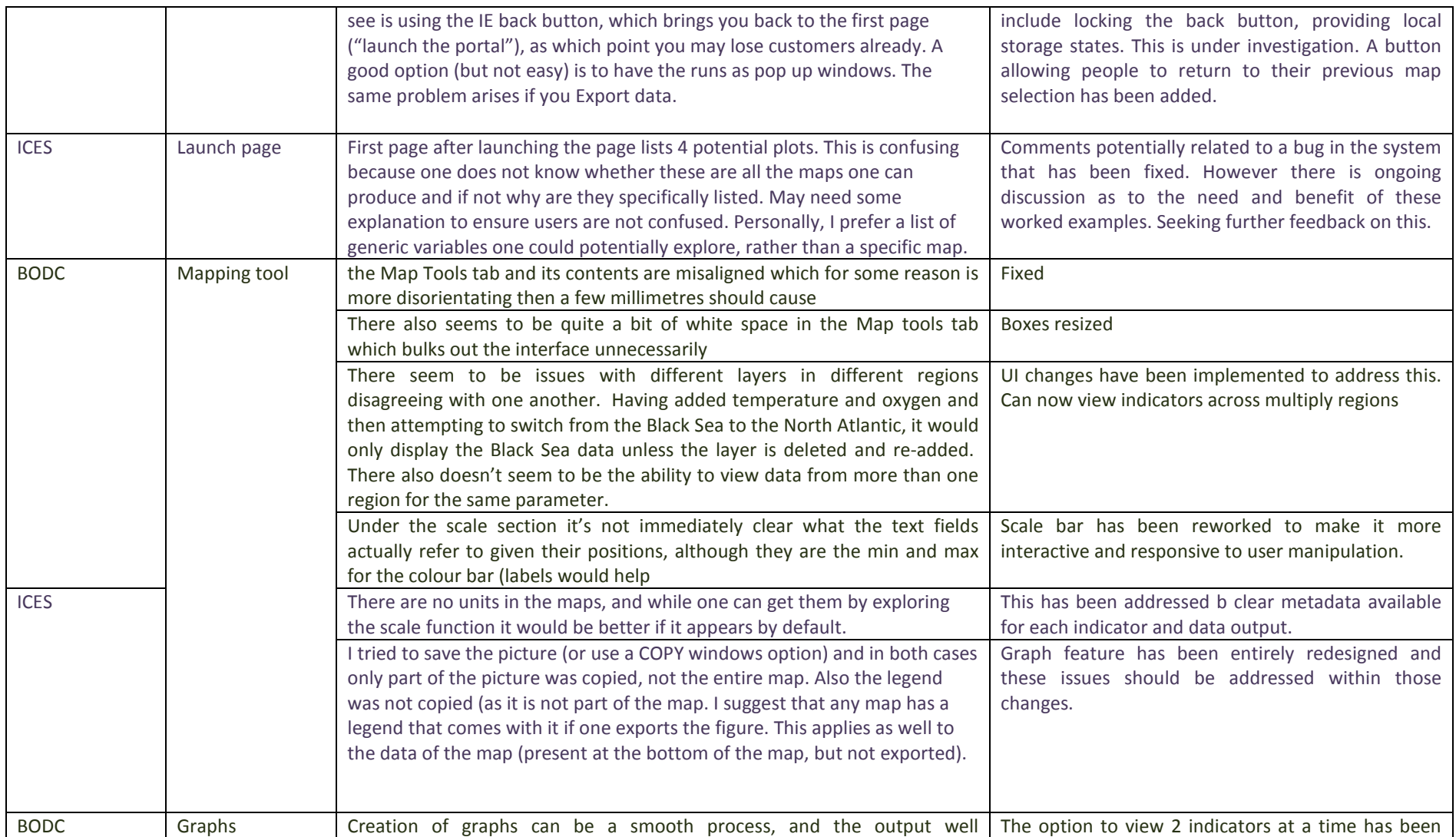

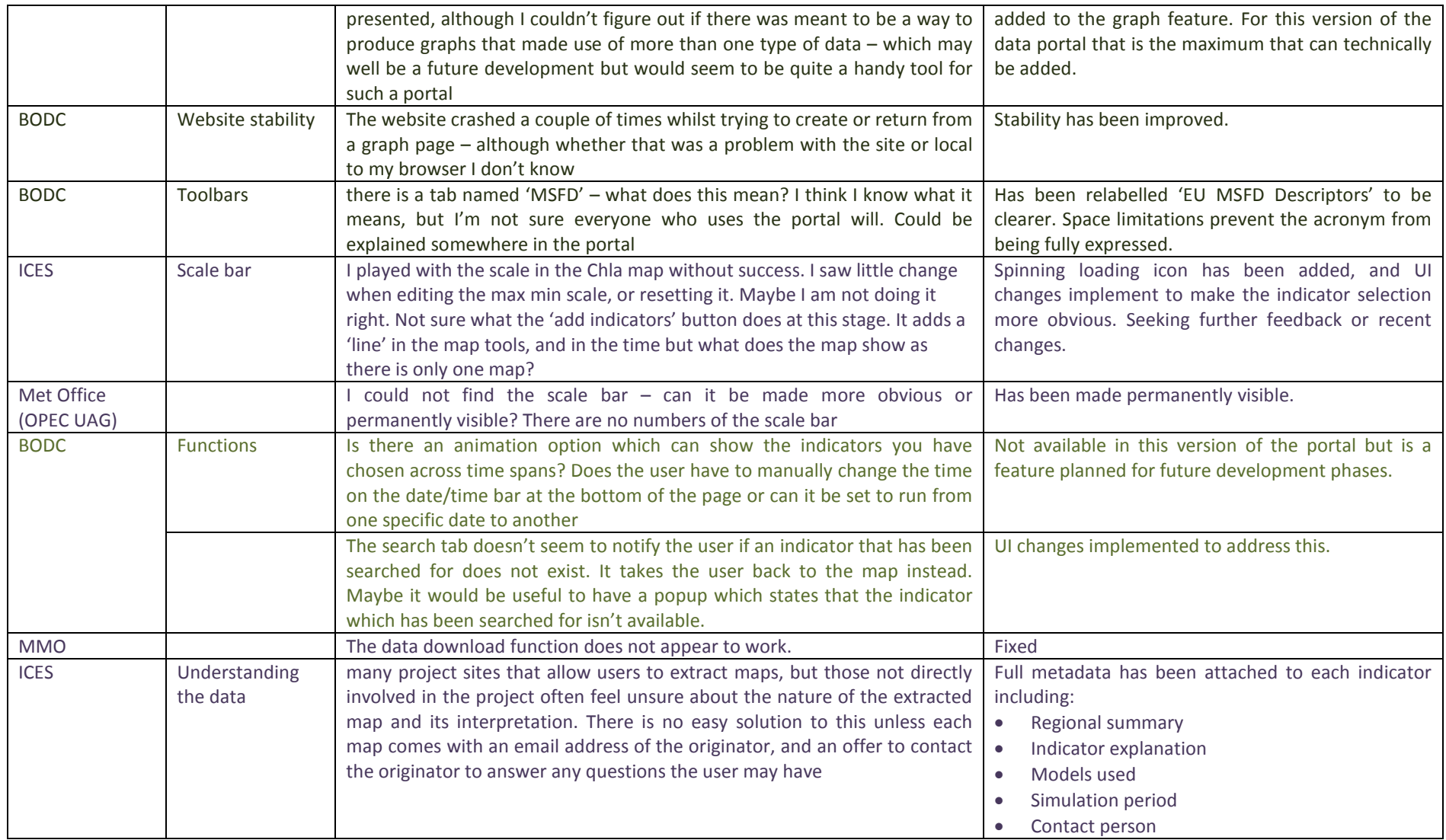

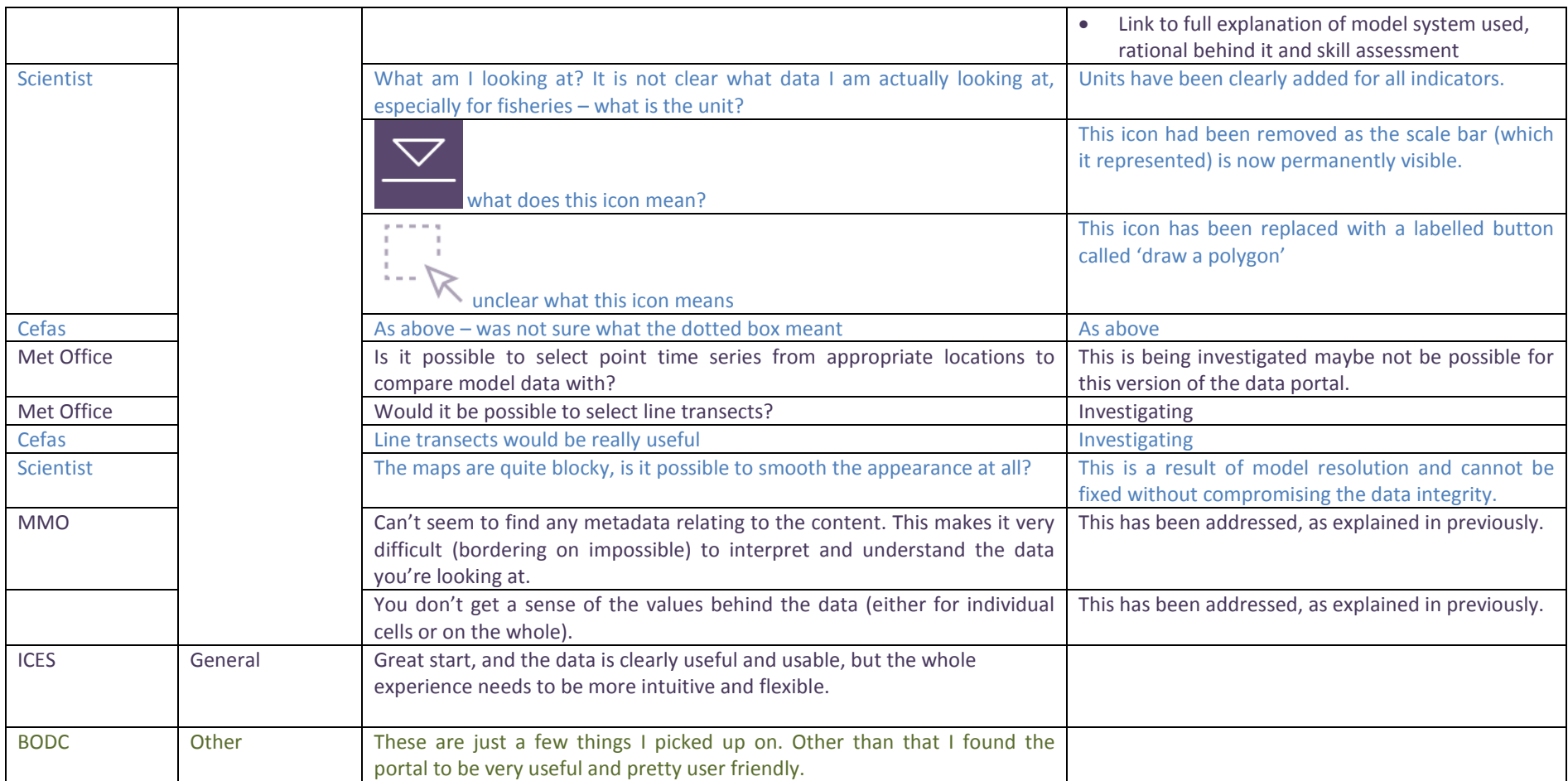

### **Feedback round 3 – September/October 2014**

In this final round of feedback comments were sought from both **Service Users** and **Scientists** in order to sure the content was both relevant and scientifically sound before the portal was officially launched.

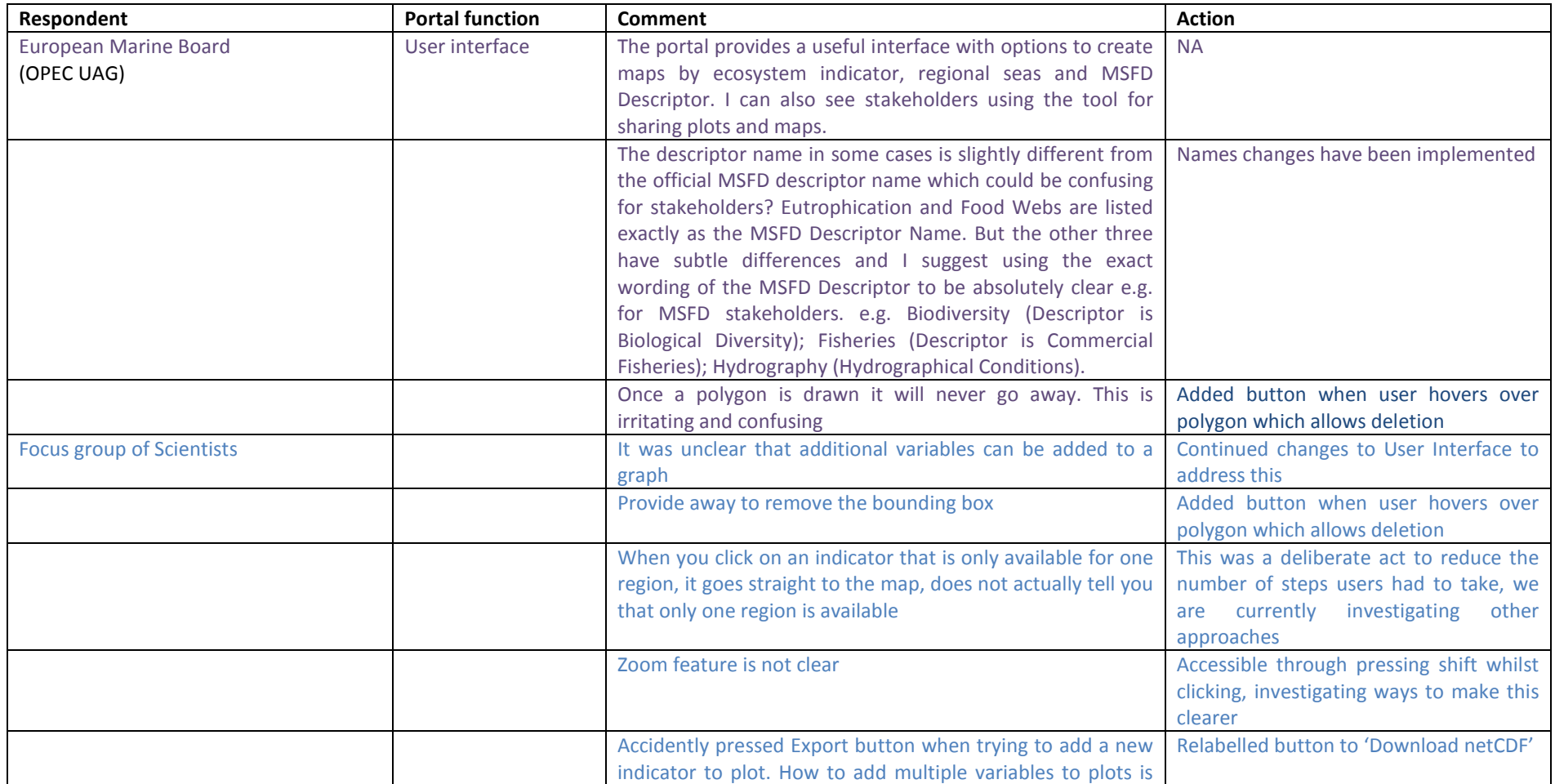

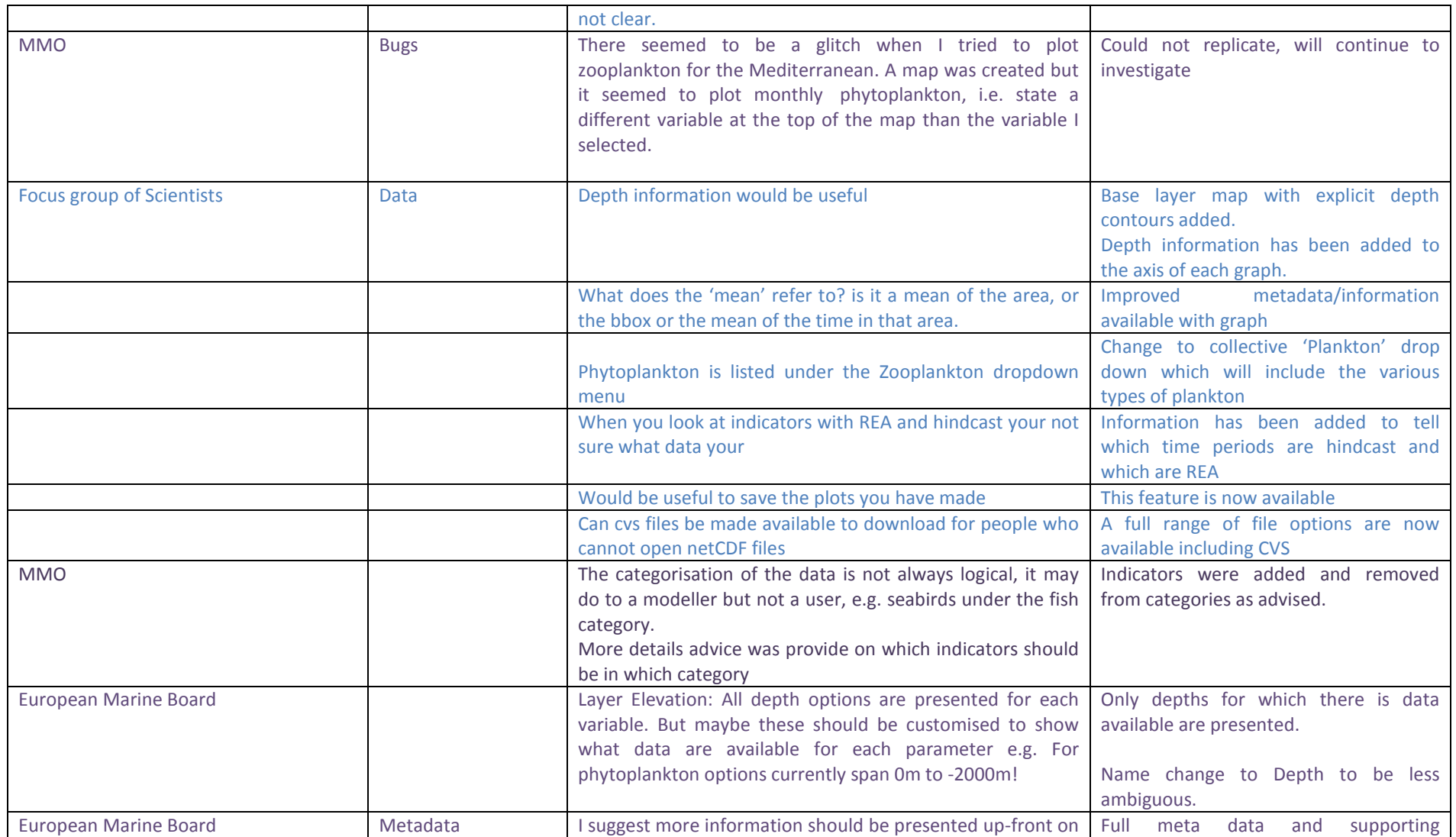

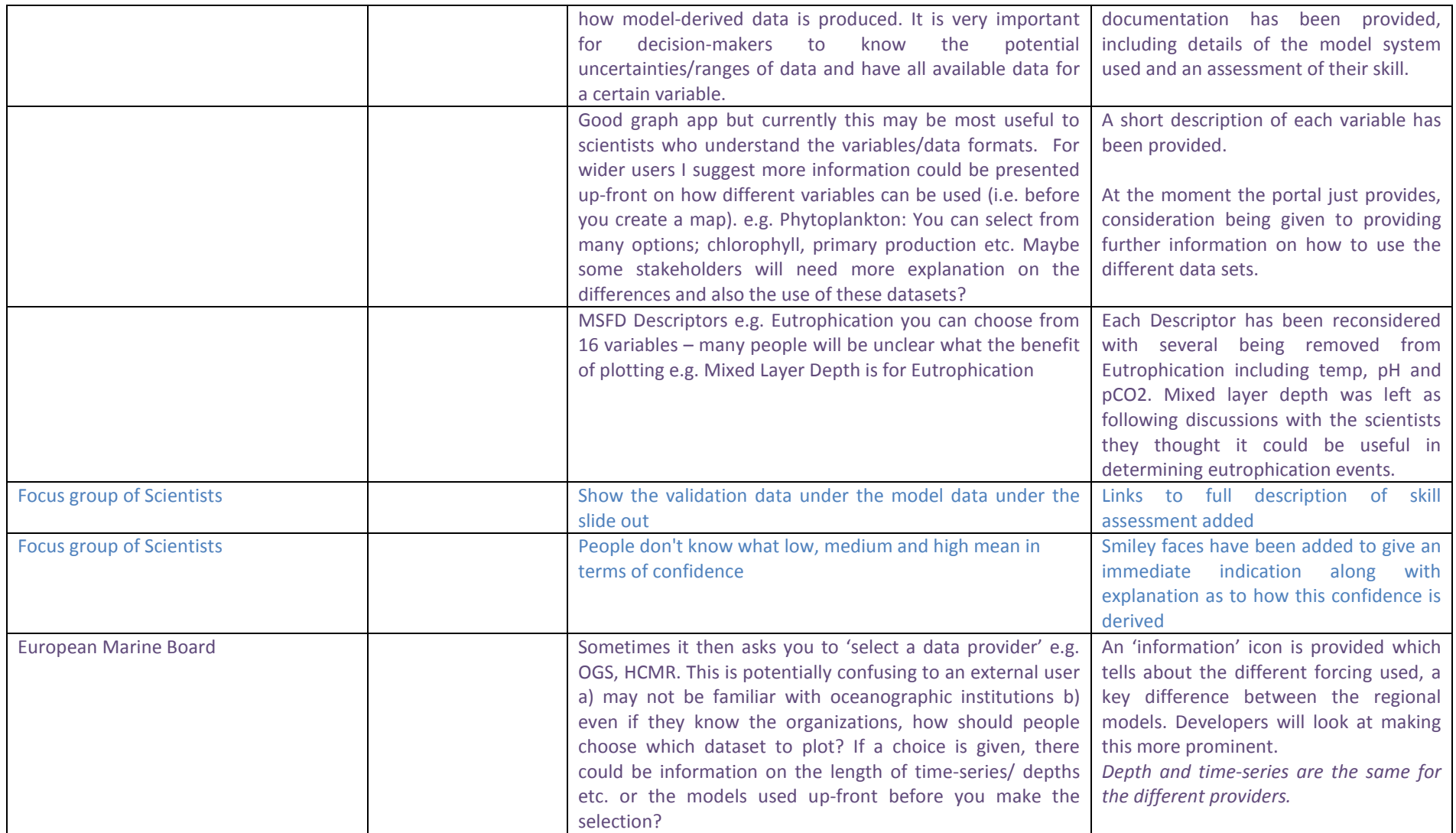

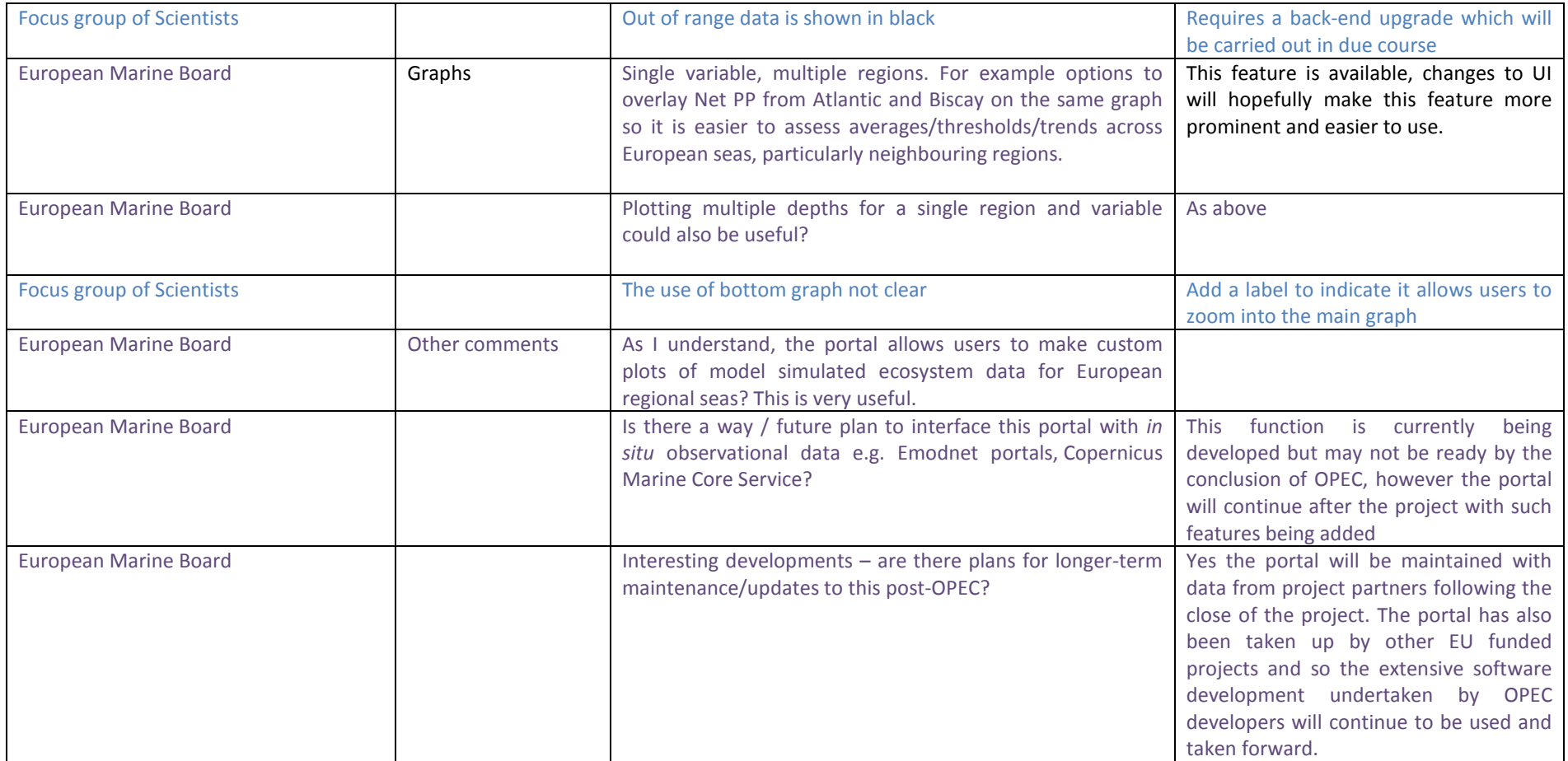